## **Apprendimento ibrido con LEGO Education. Programmazione avanzata con SPIKE Prime**

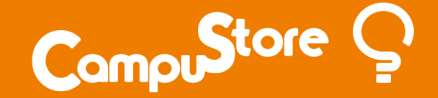

**Apprendimento ibrido con LEGO Education. Programmazione avanzata con SPIKE Prime**

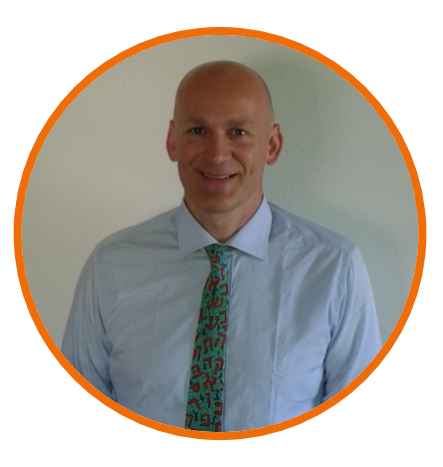

**Pietro Alberti** Formatore CampuStore Academy Bassano Del Grappa (VI)

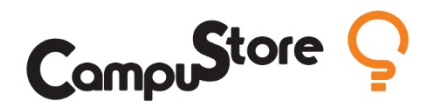

#### **Programmazione avanzata con SPIKE Prime**

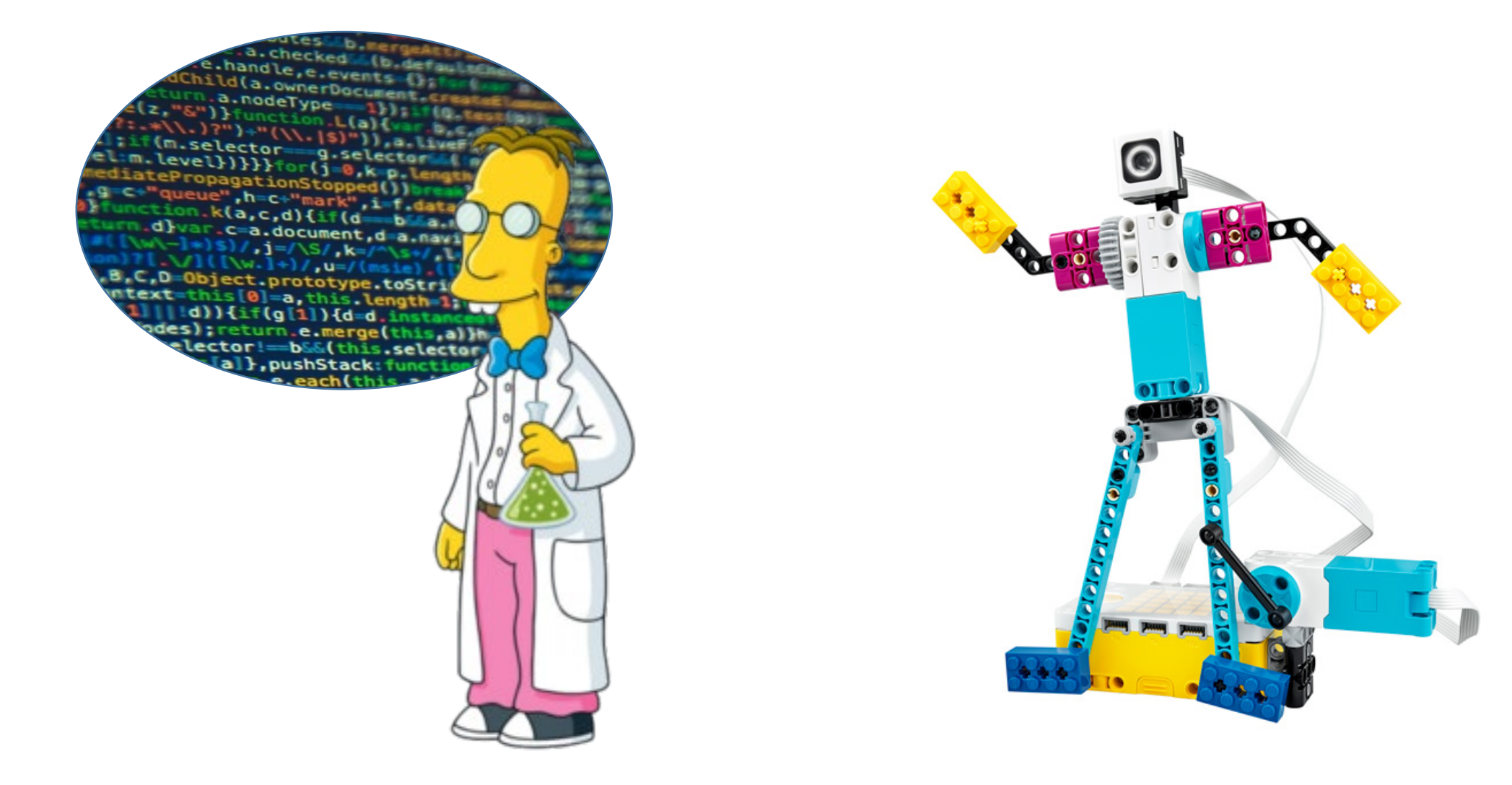

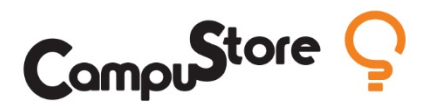

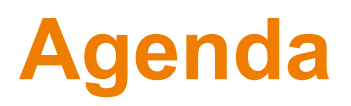

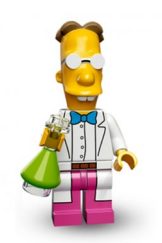

- Kit di espansione
- Sensore di ultrasuoni
- Programmazione in Phyton

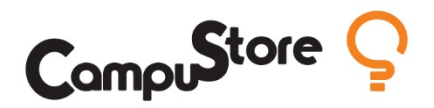

## **Kit di espansione di SPIKE Prime**

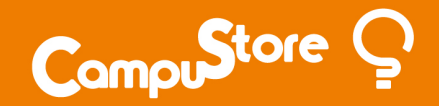

#### **Kit di espansione di SPIKE Prime**

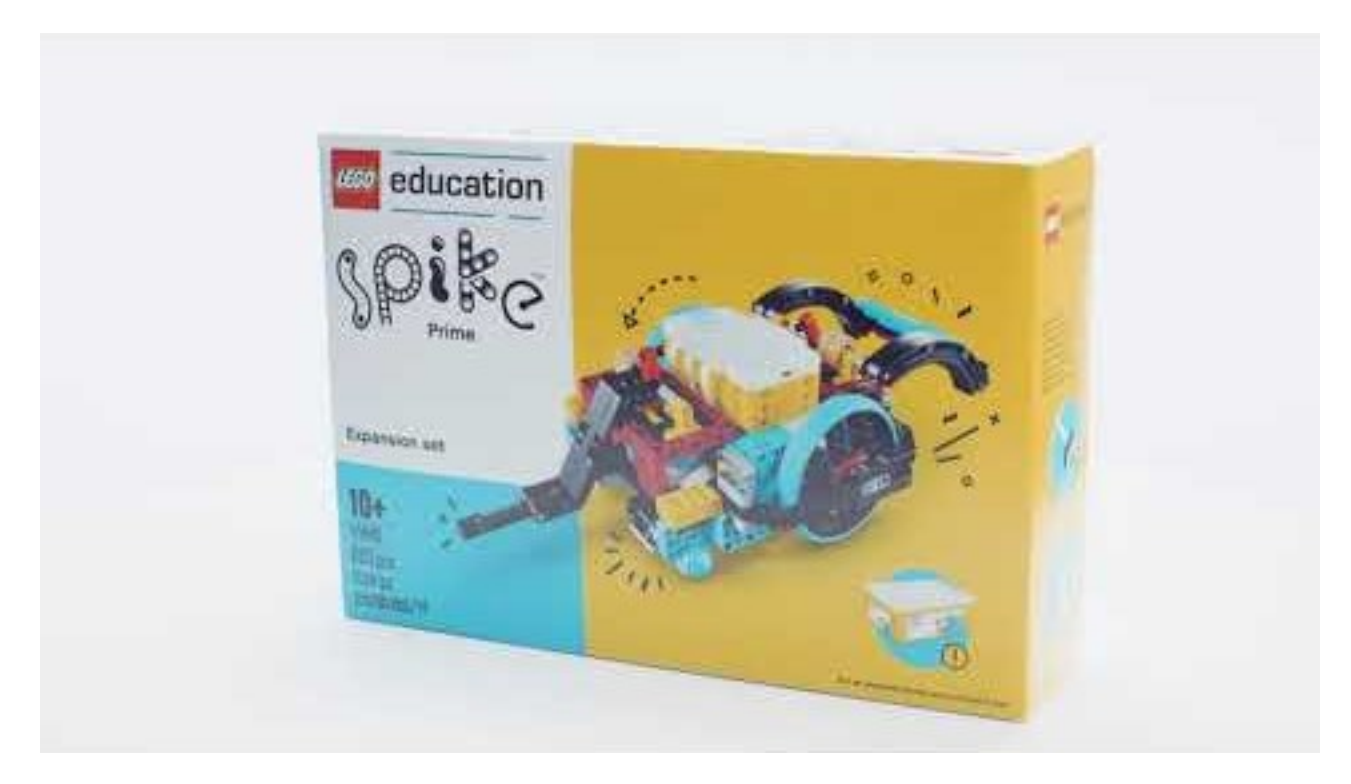

- 603 elementi LEGO aggiuntivi
- Un motore grande
- Un sensore di colore
- Ruote più grandi
- Ingranaggi grandi

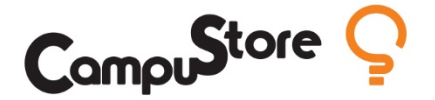

## **Sensore di distanza a ultrasuoni**

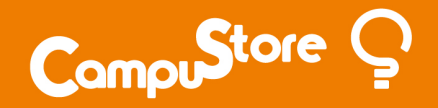

### **Sensore di distanza a ultrasuoni di SPIKE Prime**

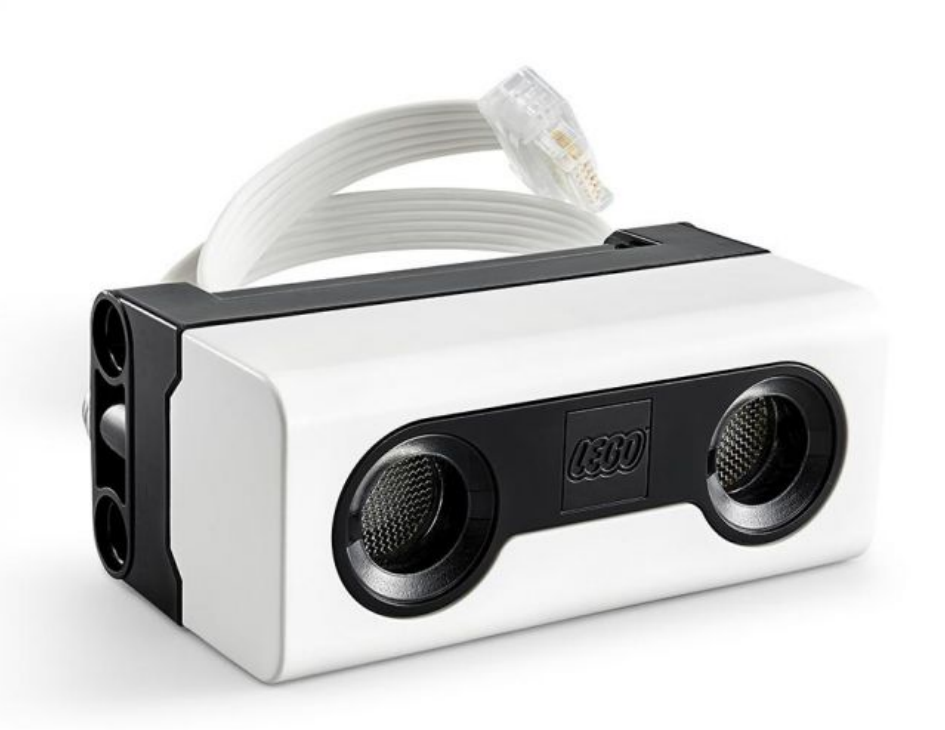

- Range: da 50 a 2000 mm
- Incertezza: ± 20 mm
- Misura la distanza da un oggetto
- Usa la tecnologia a ultrasuoni
- Può emettere luce (4 led intorno agli »occhi«)
- Parte posteriore rimovibile, LPF2, per sensori di terze parti

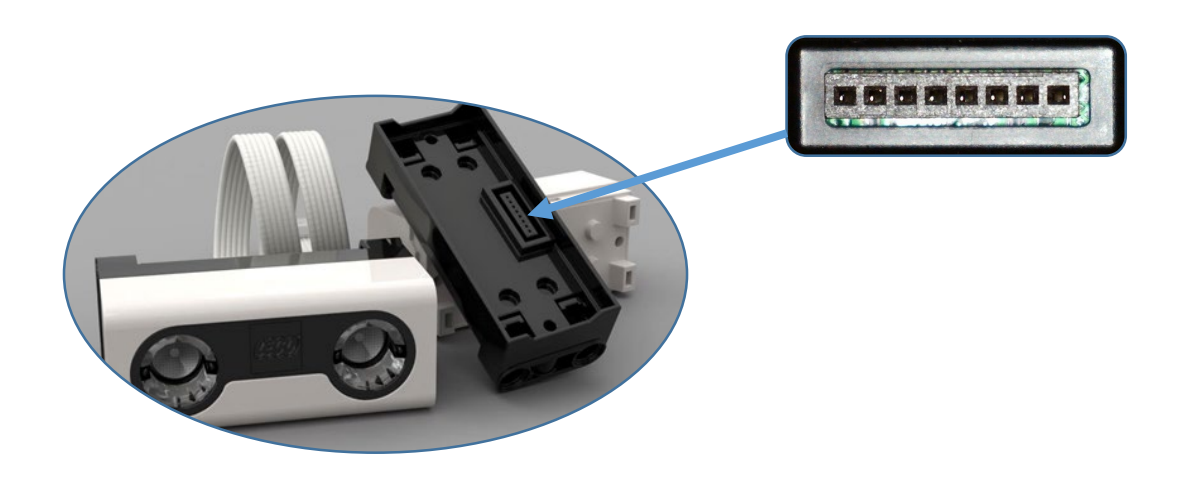

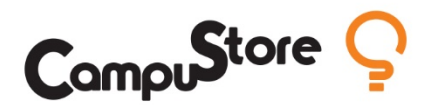

# **Programmazione di SPIKE Prime in Python**

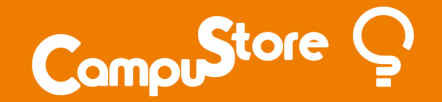

### **Un po' di storia**

Negli ultimi anni abbiamo visto un numero crescente di scuole introdurre il coding nei loro curricula

Il coding basato su testo viene introdotto fin dalle scuole medie in alcune parti del mondo

In risposta a tali esigenze LEGO Education ha deciso di includere **Python** nell'App di SPIKE ™ Prime

E' stato scelto **MicroPython**, un linguaggio di coding progettato per microcontrollori

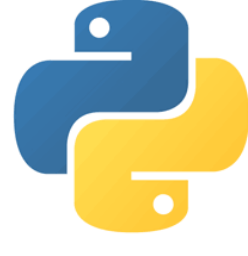

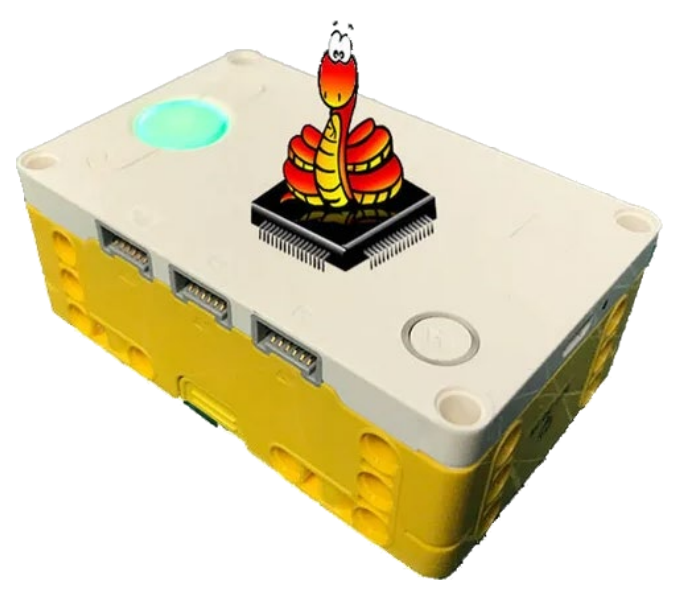

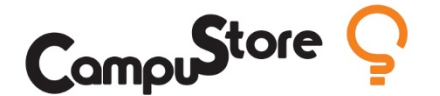

### **Perché il linguaggio di programmazione Python?**

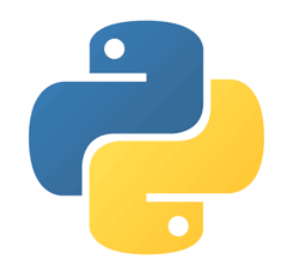

Python è potente, basato su testo ma adatto agli studenti per imparare a programmare

Deriva componenti dal linguaggio naturale che gli conferiscono una sintassi facile e una semantica dinamica

Python è una delle migliori opzioni per la programmazione dei robot

Inoltre pone una solida base per affrontare argomenti più avanzati come algoritmi, strutture dati, machine learning e intelligenza artificiale

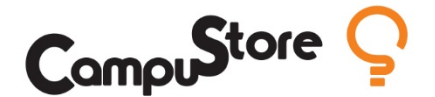

### **Programmazione di SPIKE in MicroPython**

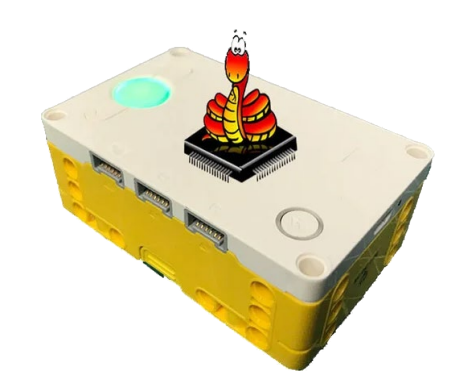

MicroPython è una versione compatta e ottimizzata di Python che utilizza la memoria in modo molto efficiente

MicroPython è ottimizzato per funzionare su piccoli computer o microcontrollori proprio come l'hub di SPIKE Prime

MicroPython è compatibile con Mac, Windows e altri sistemi così come con un'ampia varietà di dispositivi diversi

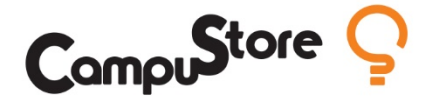

### **Scuola Secondaria di Primo Grado…**

LEGO® Education SPIKE ™ Prime è stato progettato pensando alla **Scuola Secondaria di Primo Grado** e introduce l'ambiente **Python** da utilizzare in modo semplice

• Alcuni insegnanti potrebbero scoprire che i loro studenti, o alcuni di essi, normalmente più a loro agio con il coding a blocchi rispetto al coding testuale, che hanno bisogno di **progredire**, di crescere: Python fornirà agli studenti un mezzo per progredire verso la programmazione testuale

• Alcune scuole, che potrebbero aver utilizzato SPIKE Prime come strumento di apprendimento nella Scuola Secondaria di Primo Grado, ora possono vedere l'opportunità di **estendere l'uso di SPIKE** Prime agli studenti di età maggiore

• Alcune scuole, che ora hanno Python come parte del loro curriculum standard, potranno usare direttamente SPIKE Prime, **bypassando la programmazione a blocchi**

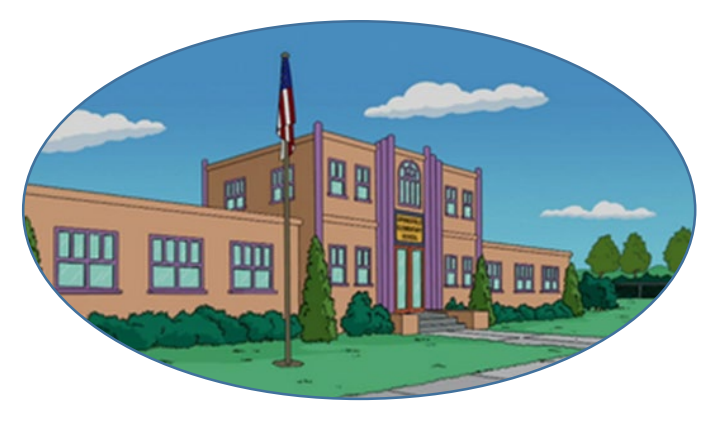

**Block-based coding Text-based coding** 

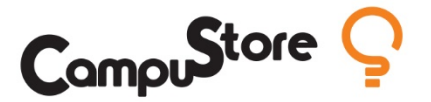

### **Cosa offre l'app di SPIKE per il MicroPython?**

Questa nuova esperienza è inclusa nell'app LEGO® Education SPIKE ™: gli studenti possono programmare i propri hub con MicroPython

- Editor Python
- Base di conoscenza
- Console (errori e stampe)
- Completamento automatico durante la scrittura
- Disponibile su tutti i SO in cui gira l'App SPIKE Prime
- Solo modalità «Scarica ed esegui»

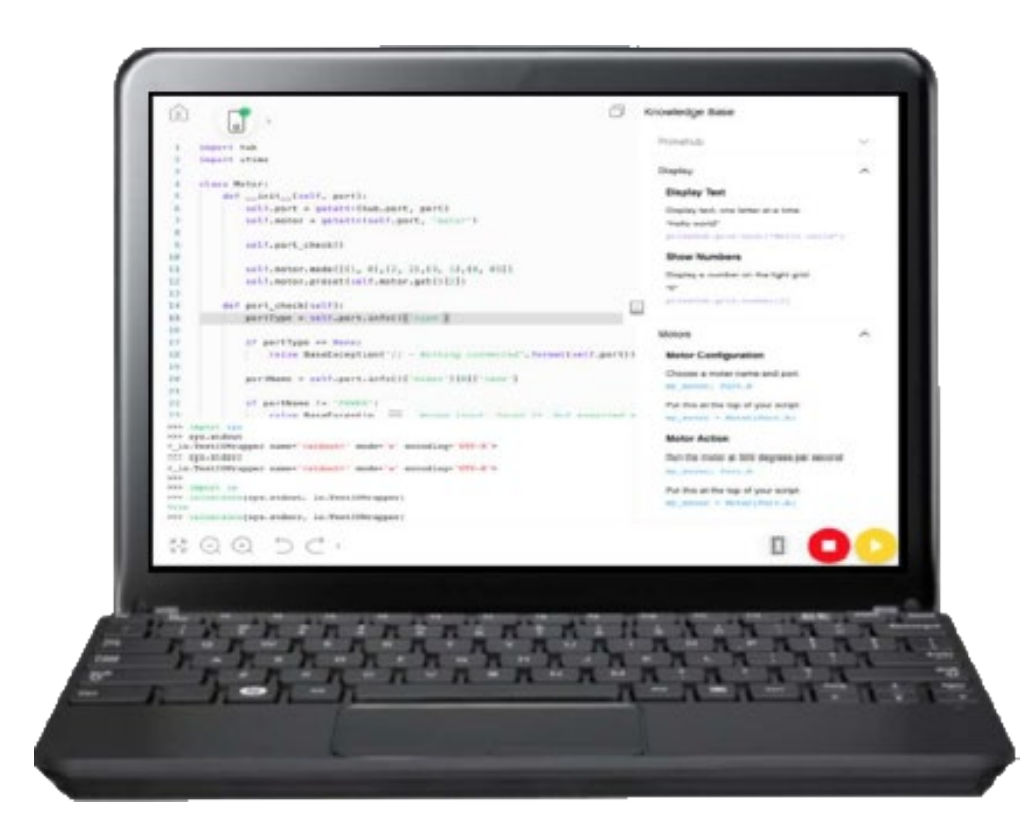

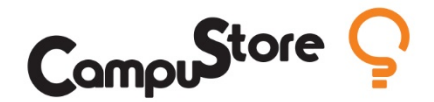

### **Alcune informazioni sulla struttura di un programma in PYTHON**

#### **Importazione di librerie**

Nella creazione di progetti Python, spesso è necessario importare una **libreria** di funzioni.

In termini di programmazione, una libreria è fondamentalmente un insieme di tutti i possibili "ingredienti" che è possibile utilizzare per creare la propria "ricetta".

#### **Commenti in Python**

Ogni riga che inizia con un cancelletto (**#**) viene considerata un commento. Pertanto, non viene eseguita come azione

#### **Rientri**

Python applica la distinzione tra maiuscole e minuscole, riconosce spazi e **rientri**.

 $x = 0$ if  $x == 1$ : print ('LEGO')

from spike import PrimeHub, MotorPair

# Ouesto è un commento # Questo è un altro commento

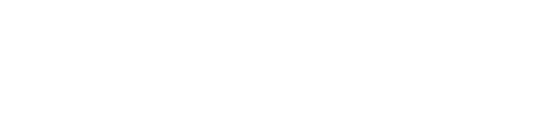

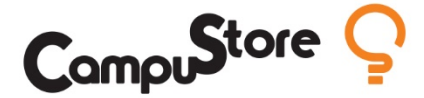

#### **Vediamo ora come si usa SPIKE con PYTHON!**

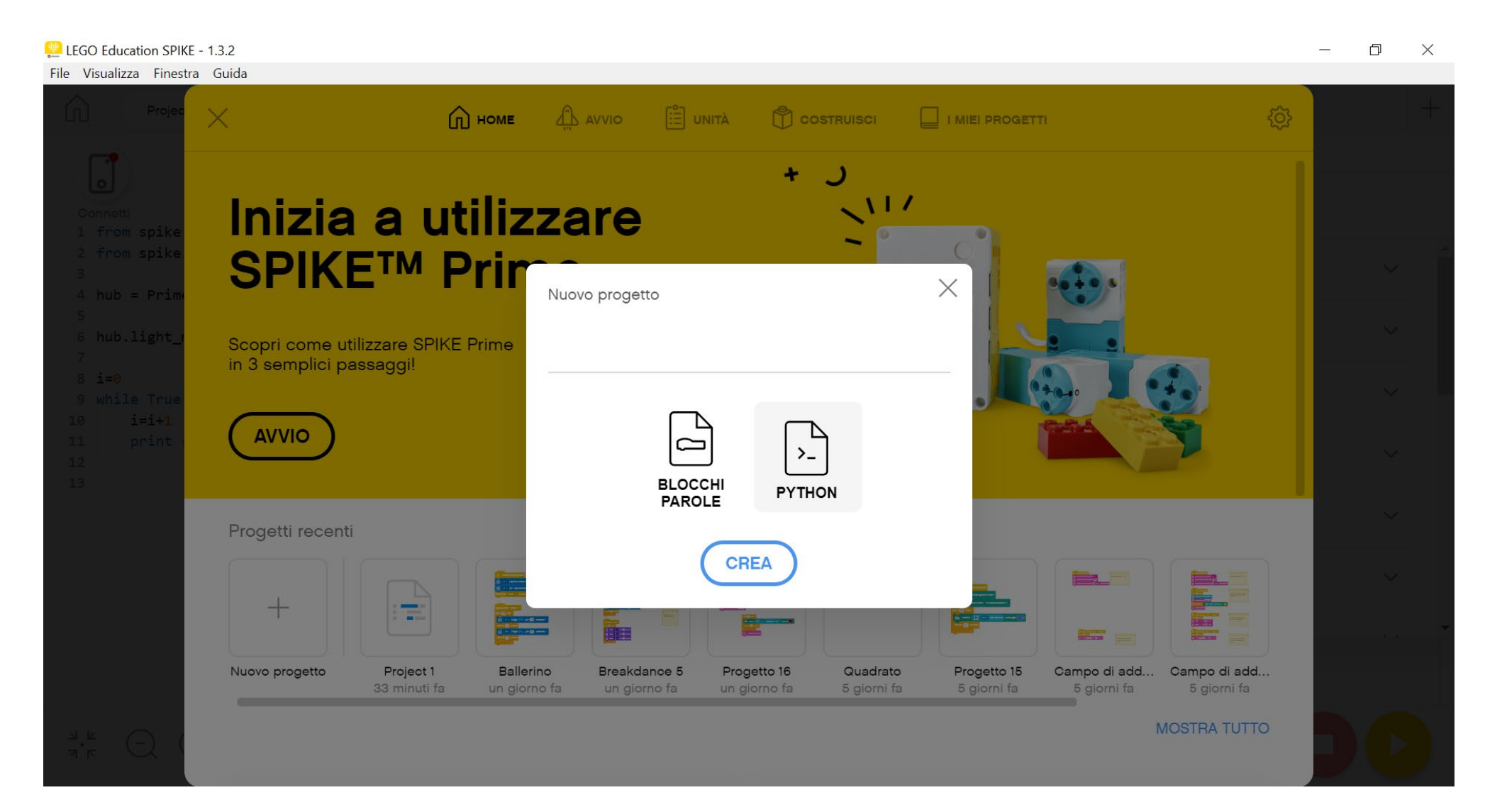

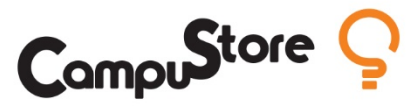

### **Esempio 1: «Ciao Mondo!»**

Realizzare un programma in Python che stampi a video il testo «Ciao Mondo!»

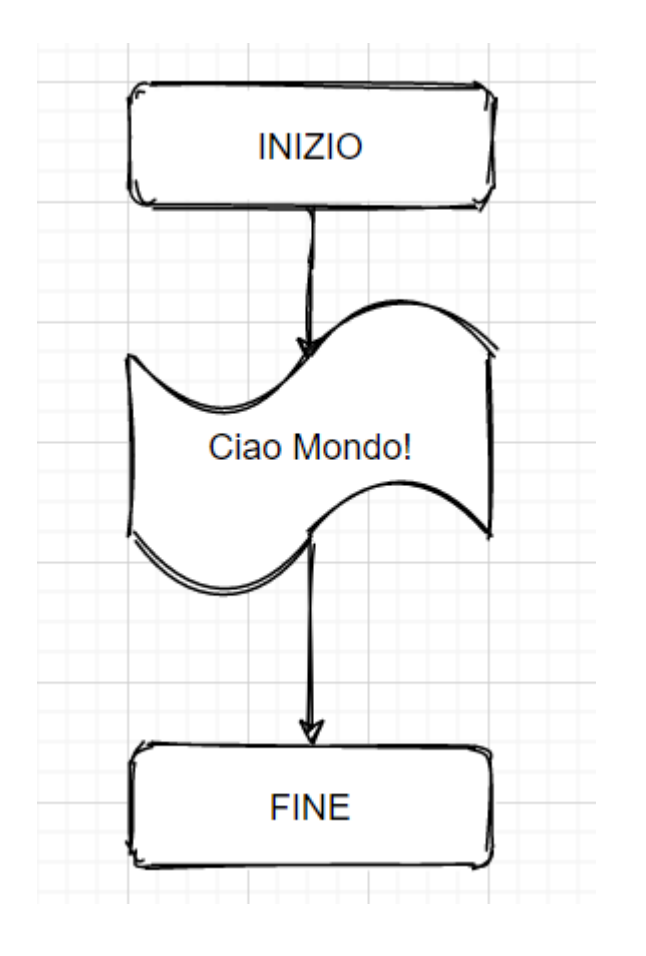

print ("Ciao Mondo!")

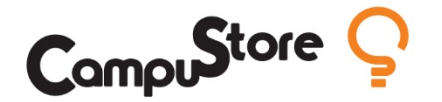

### **Esempio 2: variabili, cicli iterativi, … e altro**

Realizzare un programma in Python che stampi a video (console) i numeri da 1 a 100: 1, 2, 3, 4, 5, 6, …, 100

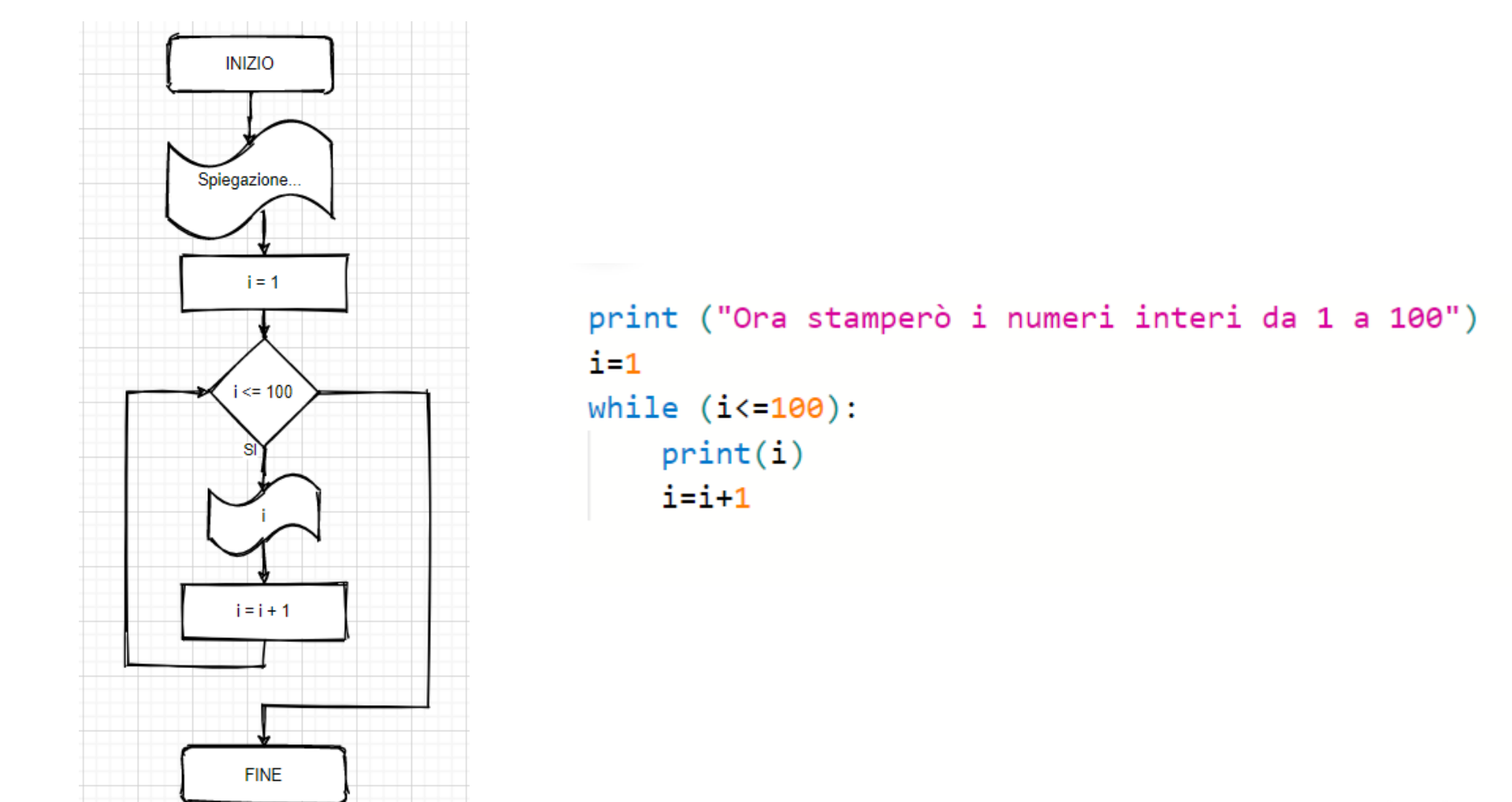

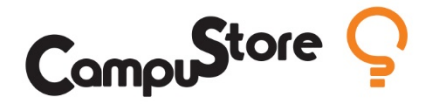

### **Esempio 3: programmiamo il ballerino «TONY SPIKE»!**

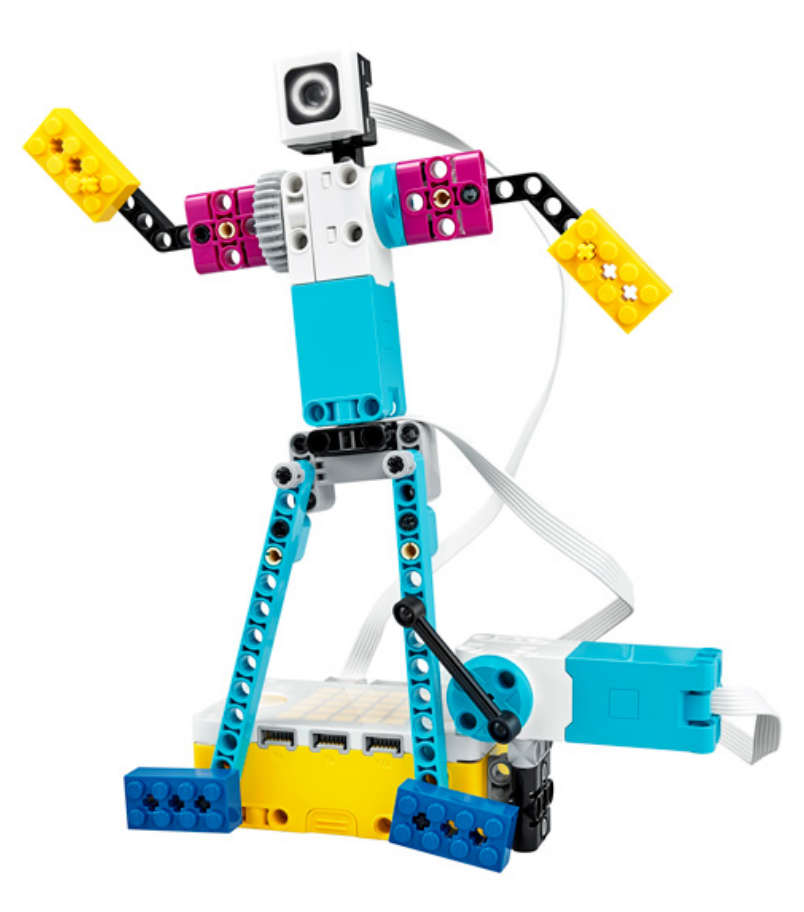

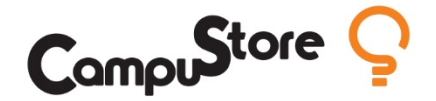

#### **Cosa ci attende**

#### **Ogni mercoledì alle 16.00**

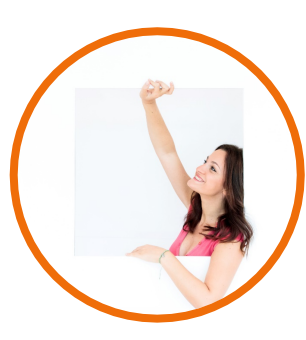

**21 ottobre DID con LEGO Education: Una grande opportunità Lisa Lanzarini**

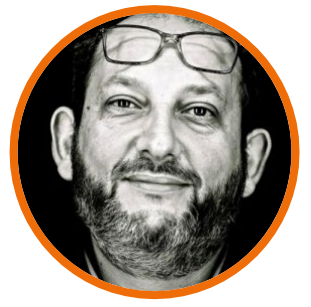

**11 novembre Teniamoci in forma anche a casa: inventiamo un allenatore robotico! Luca Scalzullo**

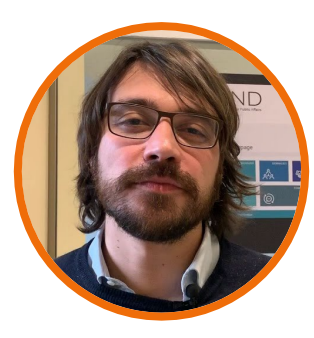

**28 ottobre Nightmare before school: come superare ''gli incubi degli studenti'' con SPIKE Prime Emanuele Micheli**

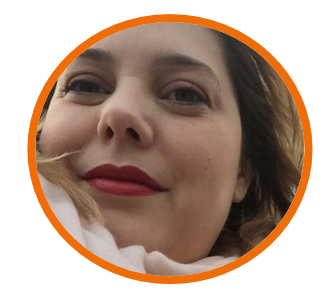

**18 novembre Punta all'obiettivo: ragionare sull'energia cinetica e sulla velocità divertendosi Elena Vitti**

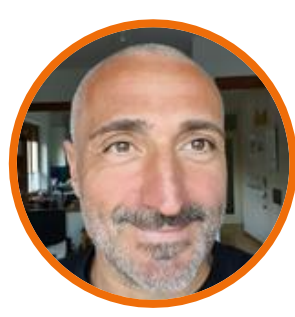

**4 novembre Febbre da coding: esperienze didattiche sulla realtà che ci spaventa, per capire insieme un momento storico complesso Rodolfo Galati**

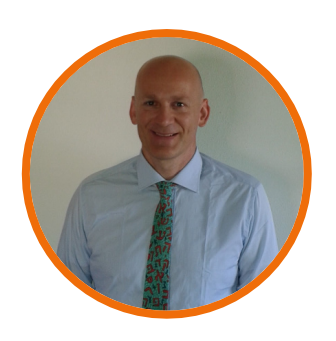

**25 novembre Programmazione avanzata con SPIKE Prime Pietro Alberti**

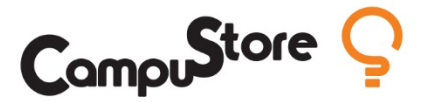

#### **Sito**: www.campustore.it

**Sezione dedicata alla didattica a distanza**: www.campustore.it/didattica-a-distanza **Blog e prossimi webinar:** www.innovationforeducation.it **E-mail**: info@campustore.it **Facebook**: www.facebook.com/CampuStoreIT **Twitter: twitter.com/CampuStore\_IT Instagram**: www.instagram.com/campustore.it **Gruppo Facebook Didattica a distanza**: www.facebook.com/groups/didatticaadistanza **Gruppo Facebook PON 2014-2020**: www.facebook.com/groups/pon20142020

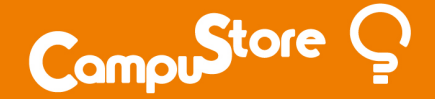